# Manual webviewer

[Informatiehuis Marien](https://viewer.openearth.nl/ihm-viewer/)

[Water Info Extra](https://viewer.openearth.nl/water-info-extra-viewer/)

[Datahuis Wadden](https://viewer.openearth.nl/wadden-viewer/)

[Noordzeeloket](https://www.noordzeeloket.nl/atlas-actueel/)

# When opening the viewer:

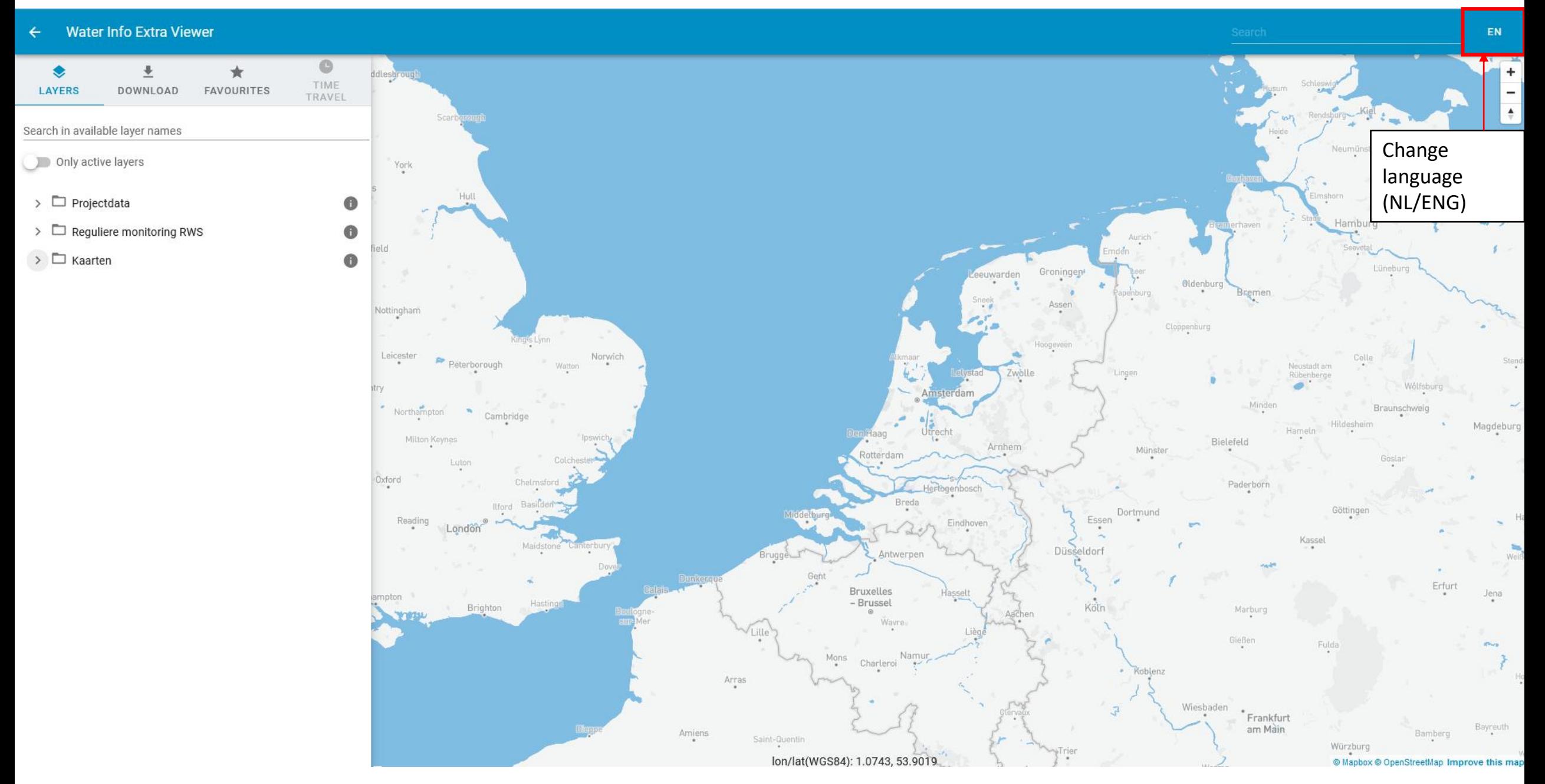

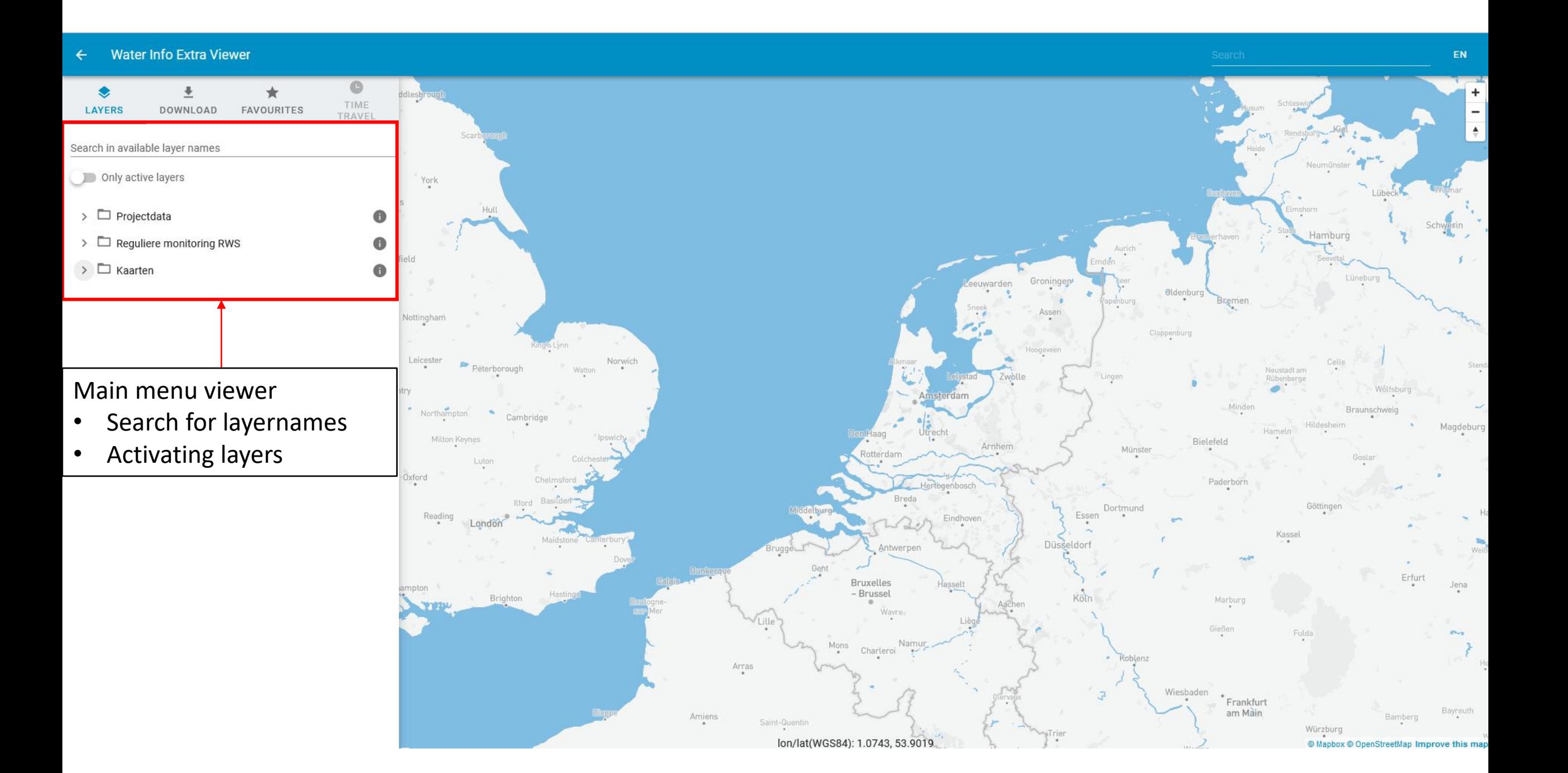

#### Water Info Extra Viewer  $\leftarrow$

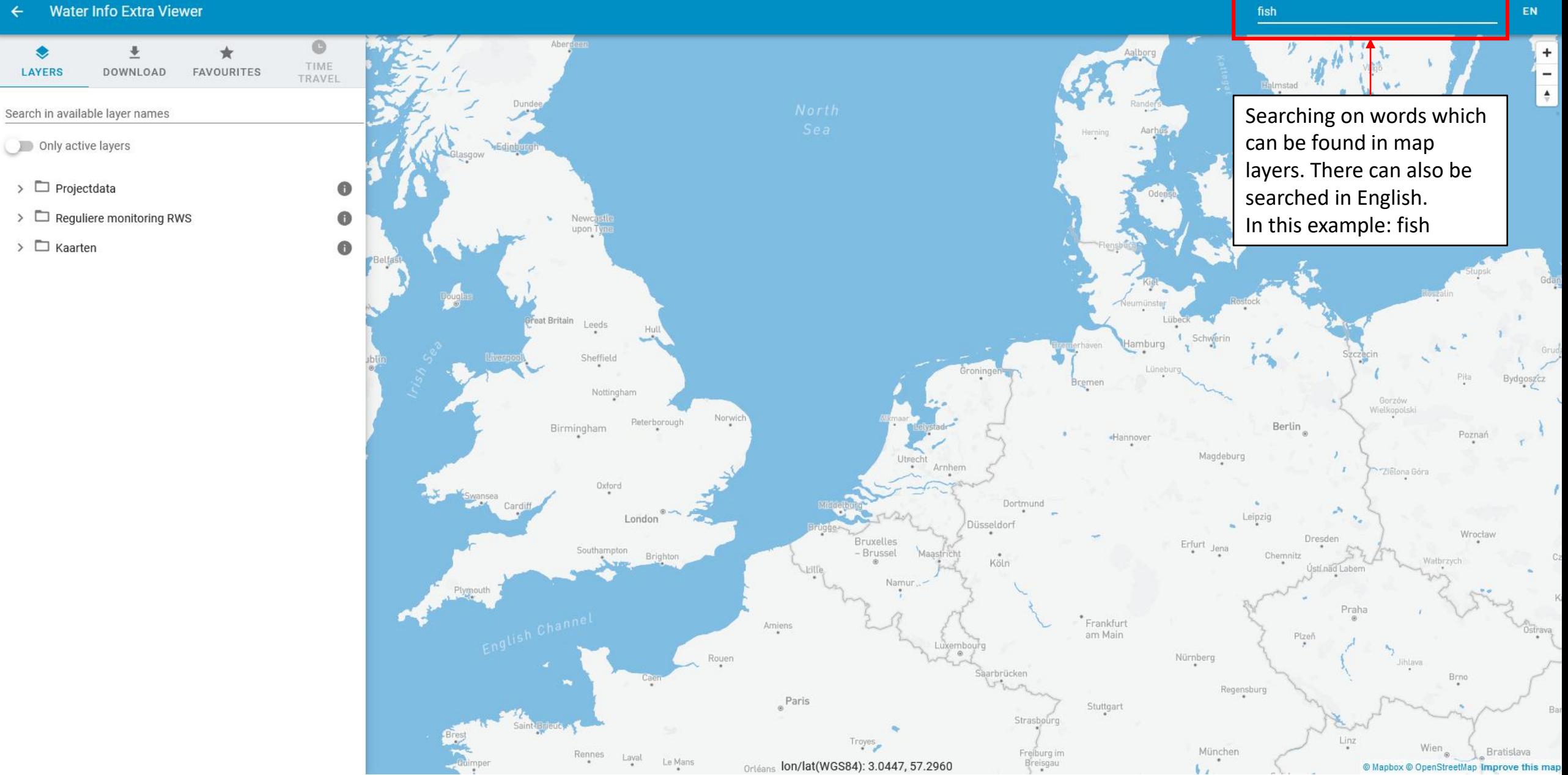

#### **Water Info Extra Viewer**

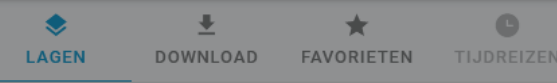

#### Zoeken op beschikbare laag naam

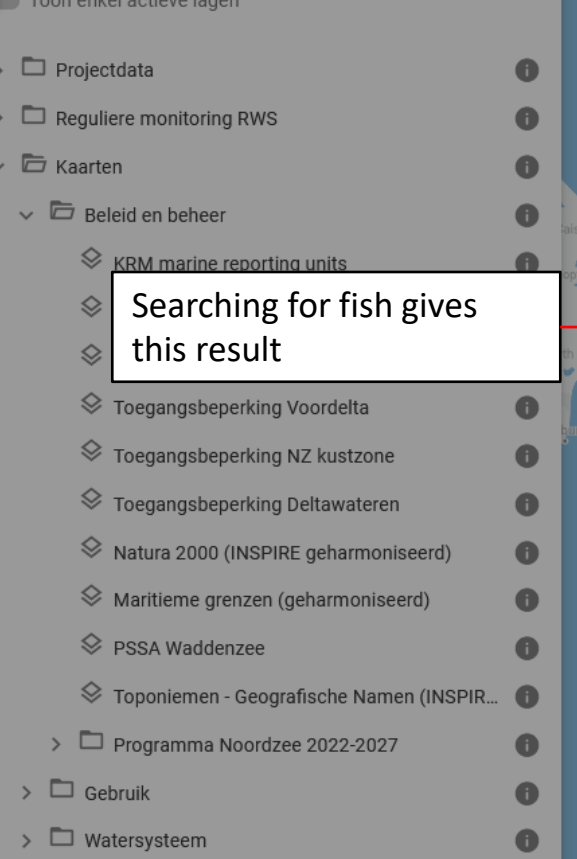

#### Lagen

#### Visgegevens bodemschaaf zout

Het betreft hier visdata afkomstig van de bodemschaafbemonstering, opgenomen in aquadesk. Het betreft hier dus niet de reguliere vismonitoring afkomstig van WMR. Deze datalaag is daarom opgenomen onder de projectencategorie, en niet onder 'RWS-monitoring'

 $\times$ 

#### Benthos (A2M)

MEP aanleg Maasvlakte 2 - effecten grootschalige en diepe zandwinning voor Maasvlakte 2 - gegevens bodemdieren (benthos).

#### Vis (A2M)

MEP aanleg Maasvlakte 2; effecten grootschalige en diepe zandwinning voor Maasvlakte 2 - gegevens vissen.

#### Benthos Kustzone 1988-89 (MILZON)

Within the framework of the MILZON-Benthos research project (commissioned by Rijkswaterstaat) 420 samples were taken in the w and n coastal zone of the Dutch North Sea during late spring of 1988 and 1989.

#### Vis (KG2)

Gedurende de Kustgenese 2.0 campagne rondom het Amelander zeegat in september 2017 is er een visbemonstering uitgevoerd.

#### Vis (NV)

Natuurlijk Veilig (NV), vis. QuickLoad Geoview (WMS/WFS) for project Natuurlijk Veilig (Naturally Safe) (Offshore Windpark Egmond aan Zee), sampling locations and sample data from fish surveys (mainly trawls).

#### Waarnemingen (MEPD)

MEP-duinen (MEPD), waarnemingen van het project MEP duinen. Slechts een klein deel van de data is opgewerkt, een groot deel is alleen beschikbaar in ruwe vorm in de repository.

lon/lat(WGS84): 6.0913, 53.6448

#### Florakartering 2011-2020 (MEPD)

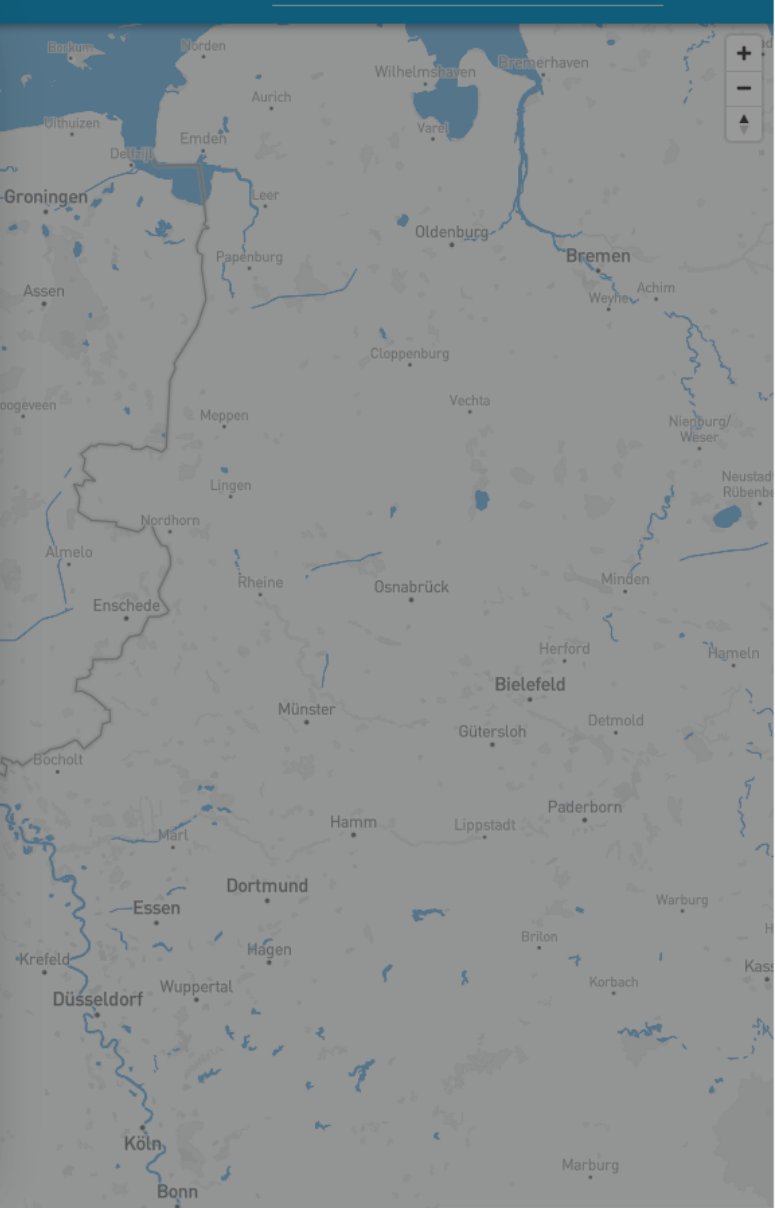

© Mapbox © OpenStreetMap Improve this ma

### Viewing a map layer

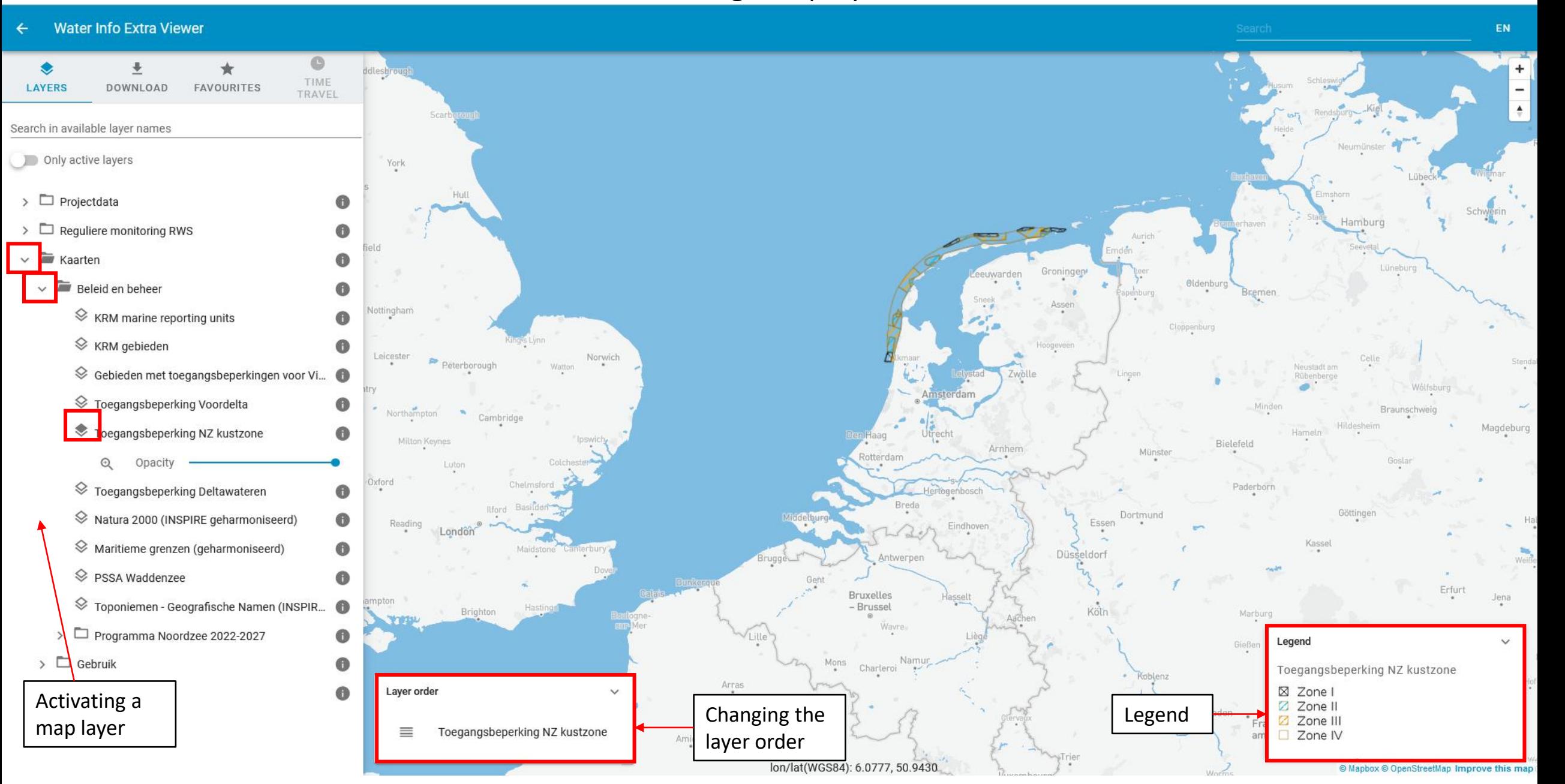

# Viewing metadata

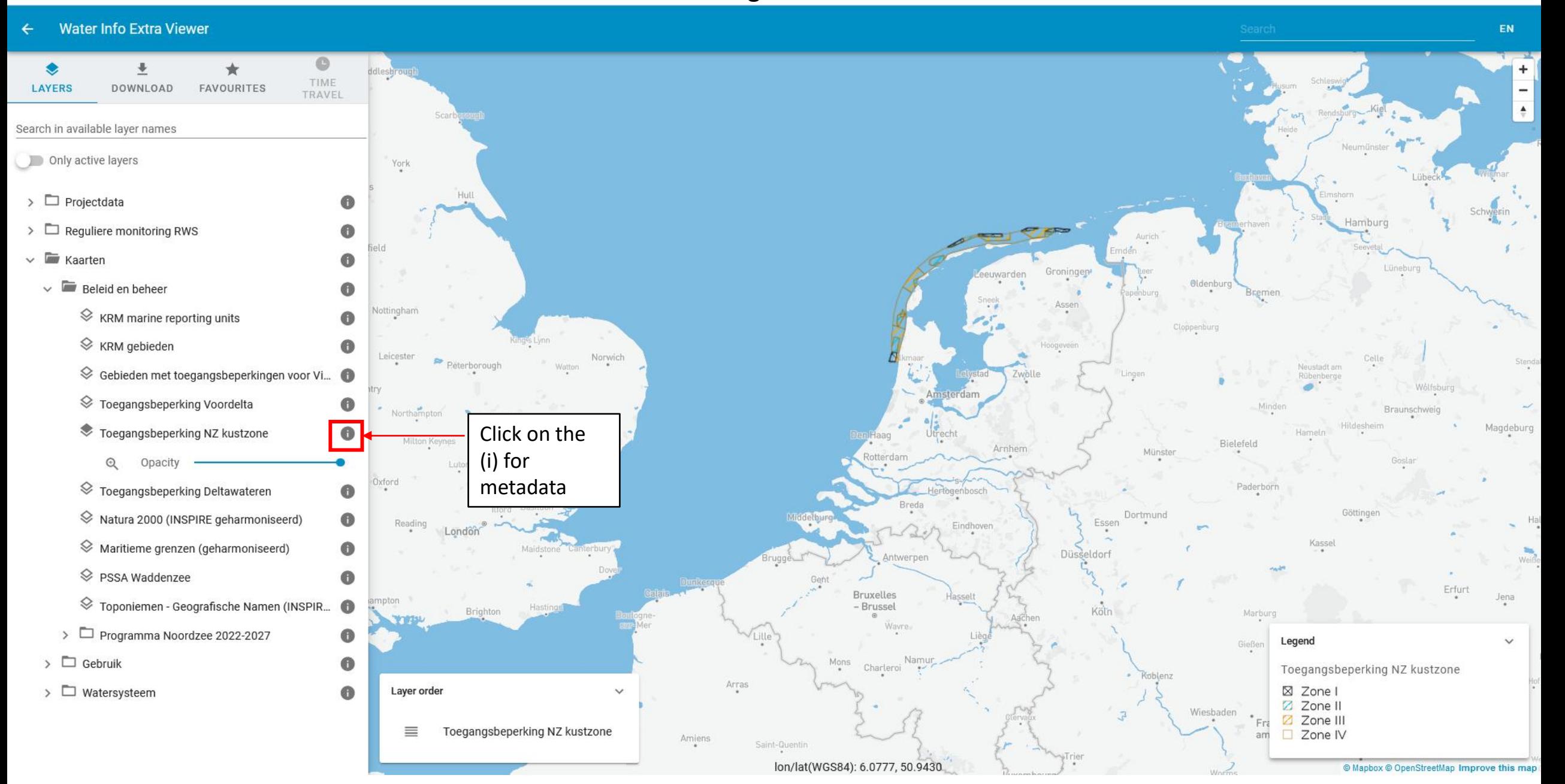

#### Water Info Extra Viewer

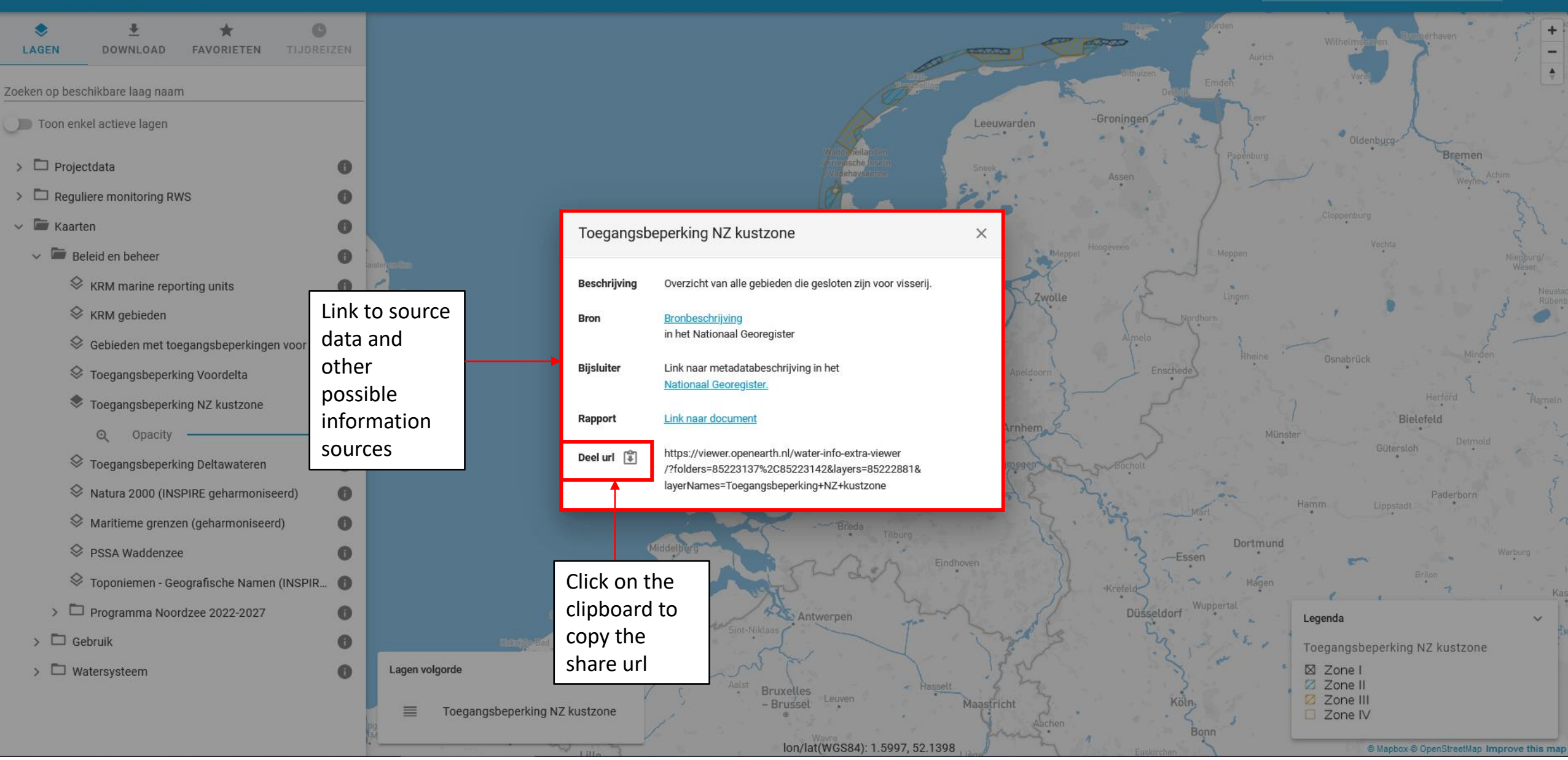

### View information in data layer

#### Water Info Extra Viewer  $\leftarrow$ **NL**  $\overline{\Phi}$ ◈ Ō ★  $\ddot{}$ LAGEN DOWNLOAD FAVORIETEN TIJDREIZEN  $\overline{a}$  $\blacktriangle$ Zoeken op beschikbare laag naam Toon enkel actieve lagen -Groningen l eeuward  $\triangleright$   $\Box$  Projectdata  $\bullet$ Toegangsbeperking NZ kustzone Oldenburg  $\triangleright$   $\square$  Reguliere monitoring RWS  $\bigoplus$ versie: gebiedsnr:  $\sim$  Fm Kaarten 6 11672.0154051 hectares: Cloppenburg  $\vee$  **E** Beleid en beheer letter: 6 bron: NzKz\_VIBEG\_20130308 Vecht ♦ KRM marine reporting units Everlandsche Gat 6 gebiedsnaam: Mepper zone: 3  $\otimes$  KRM gebieden  $\bullet$ shape\_leng: 54674.8431014 gdb\_geomattr\_d null Zwóll **Sebieden met toegangsbeperkingen voor Vi...** ● rdam **♦ Toegangsbeperking Voordelta**  $\bigoplus$ Osnabrück Toegangsbeperking NZ kustzone 6 Apeldoo Ensche Amersfoort  $\Theta$ Opacity Den Haag Click on a Bielefeld **<del></del>** Toegangsbeperking Deltawateren Arnhem  $\bullet$ Münster point in the Gütersloh ♦ Natura 2000 (INSPIRE geharmoniseerd)  $\bullet$ map layer  $\mathcal{L}$  Maritieme grenzen (geharmoniseerd)  $\bullet$ Paderborn and receive Hamm. Lippstadt <sup>◆</sup> PSSA Waddenzee  $\bullet$ information Toponiemen - Geografische Namen (INSPIR... Dortmund Warburg about that **Essen** > Programma Noordzee 2022-2027  $\bullet$ point **Krefeld**  $\Rightarrow$   $\Box$  Gebruik Korbach  $\bullet$ Düsseldor Antwerpen Brugge  $\triangleright$   $\Box$  Watersysteem  $\bullet$ Aalst **Bruxelles** - Brusset Leuven<br>
- Brusset Leuven<br>
- lon/lat(WGS84): 2.5517, 52.0288 Lagen volgorde Legenda Maastricht  $\hat{\phantom{a}}$

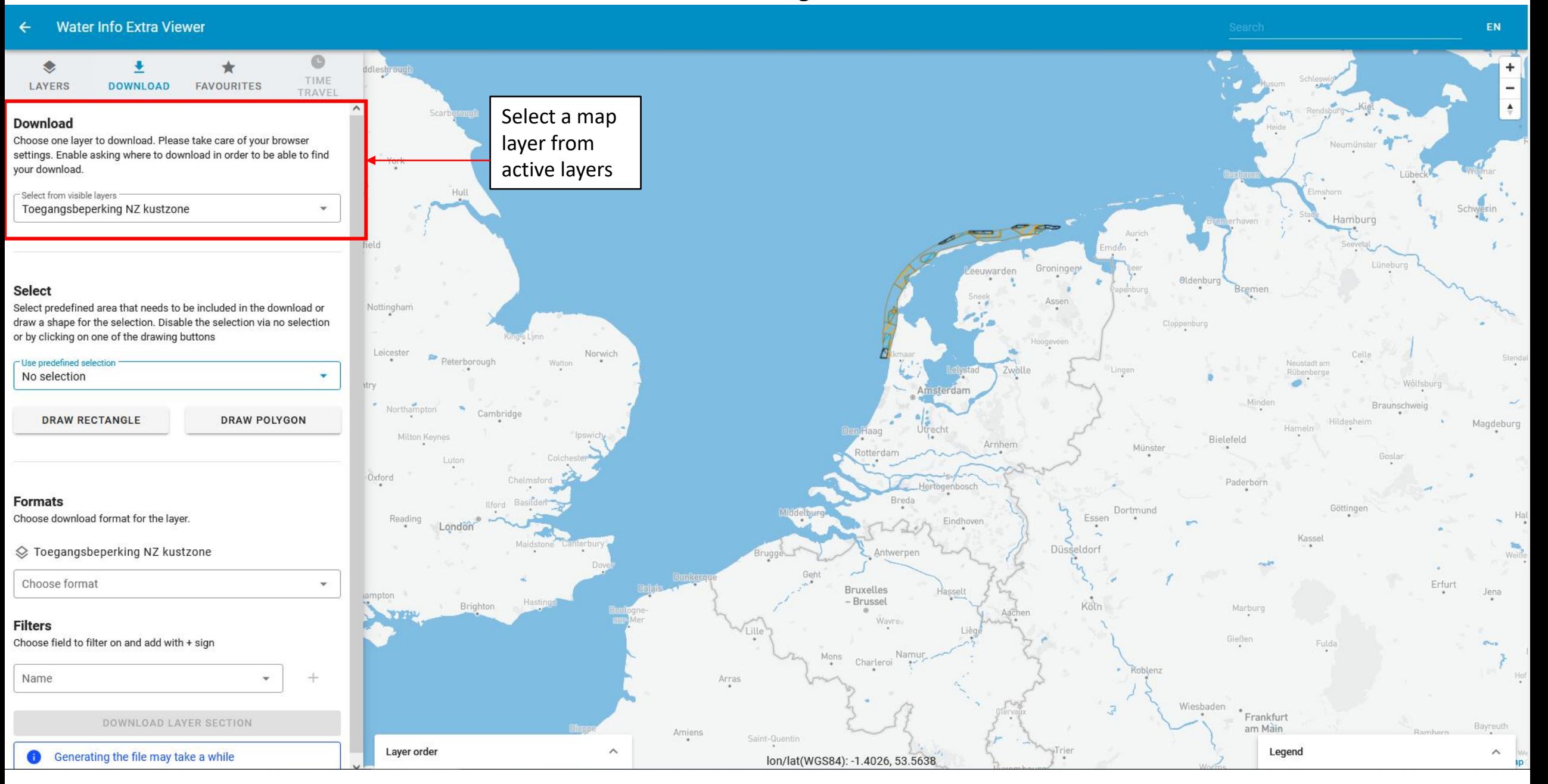

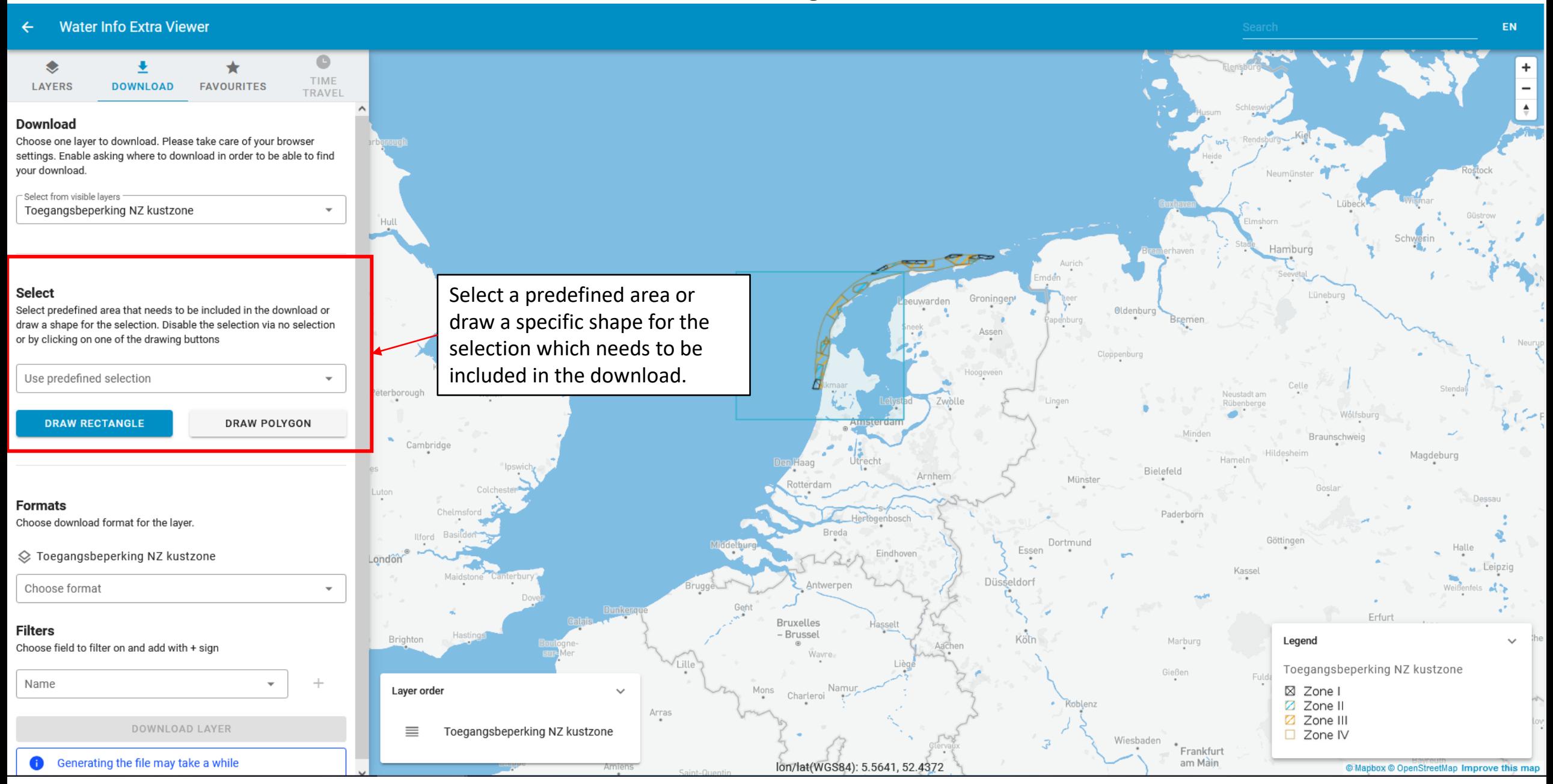

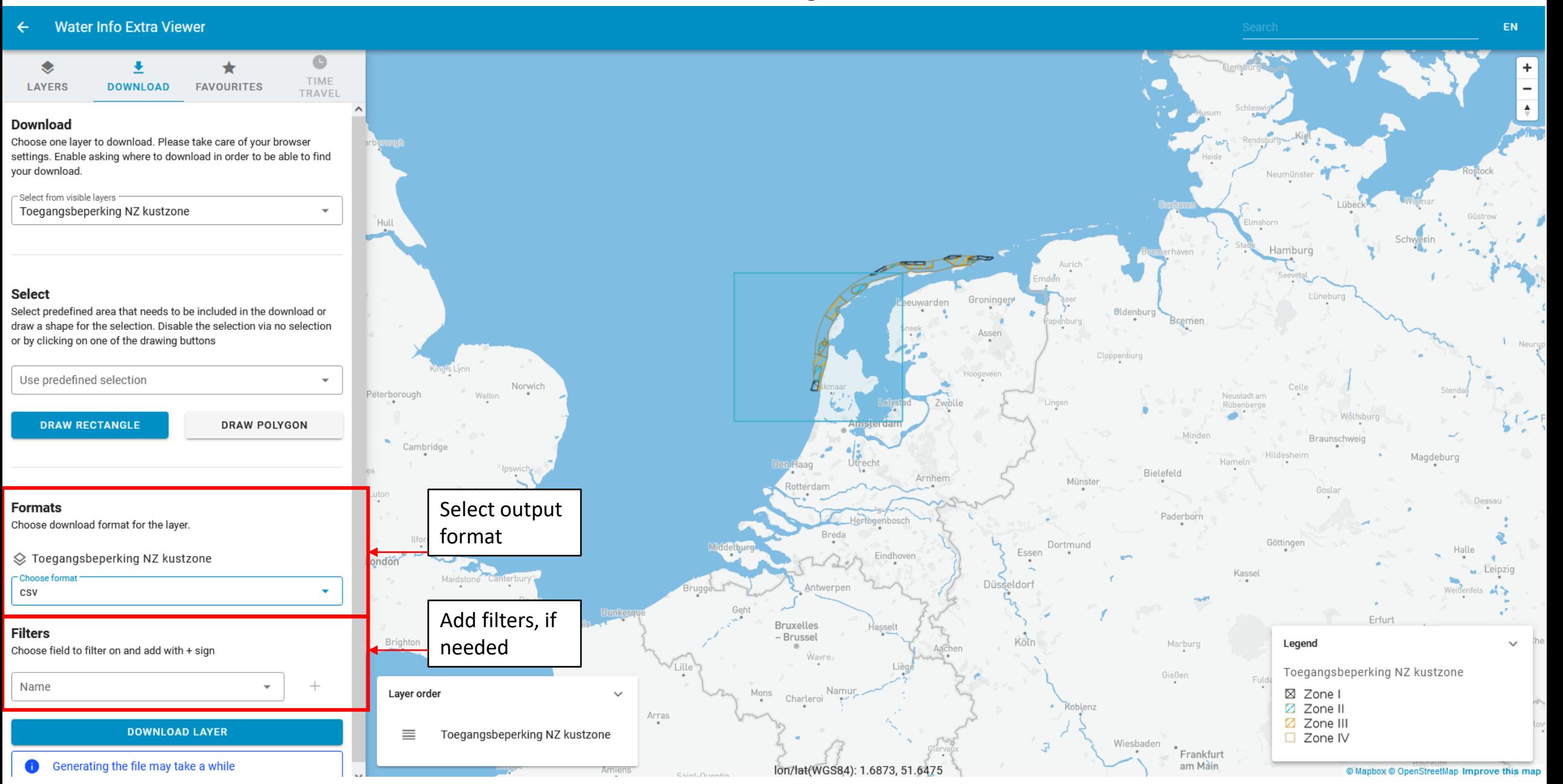

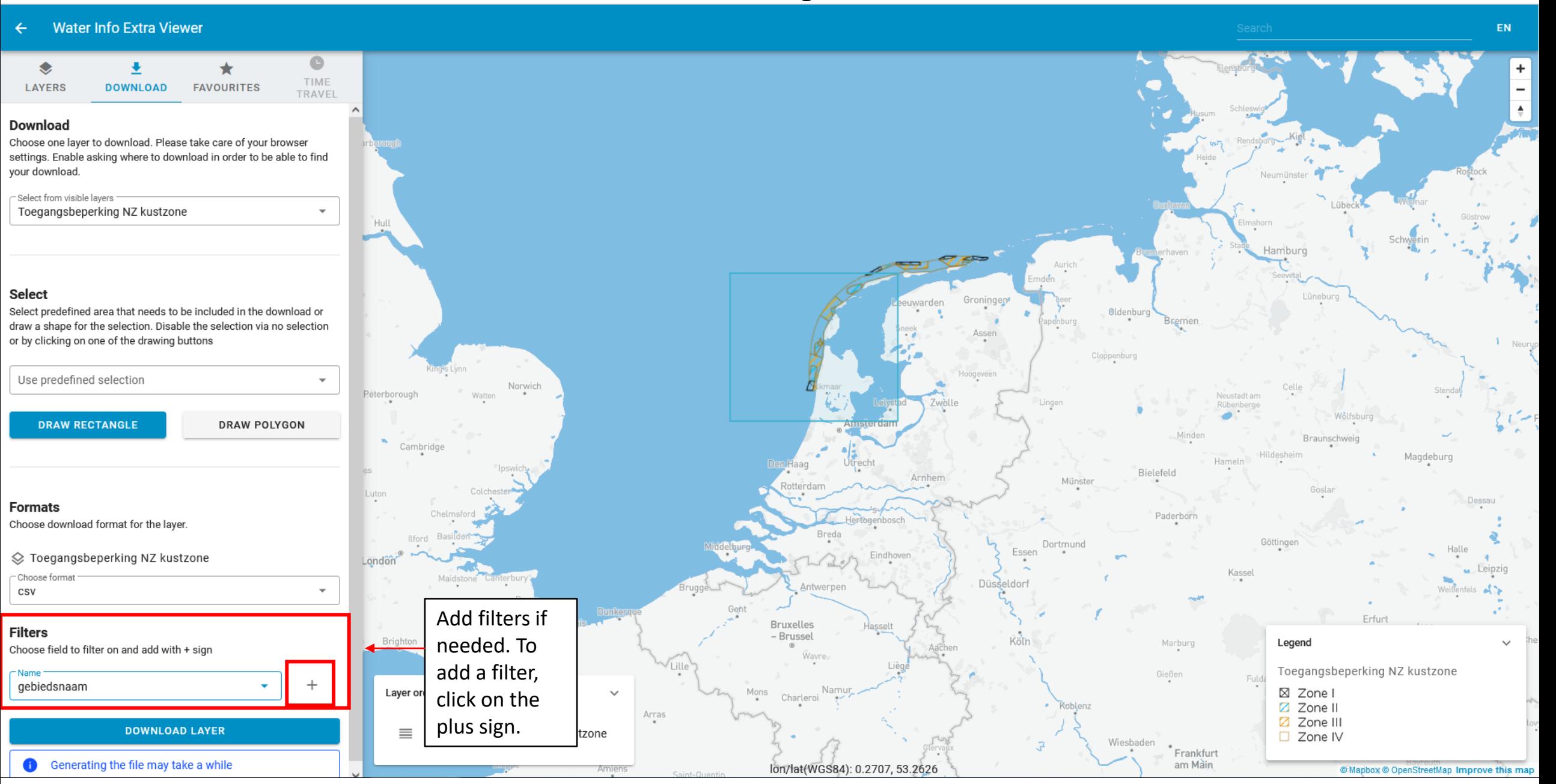

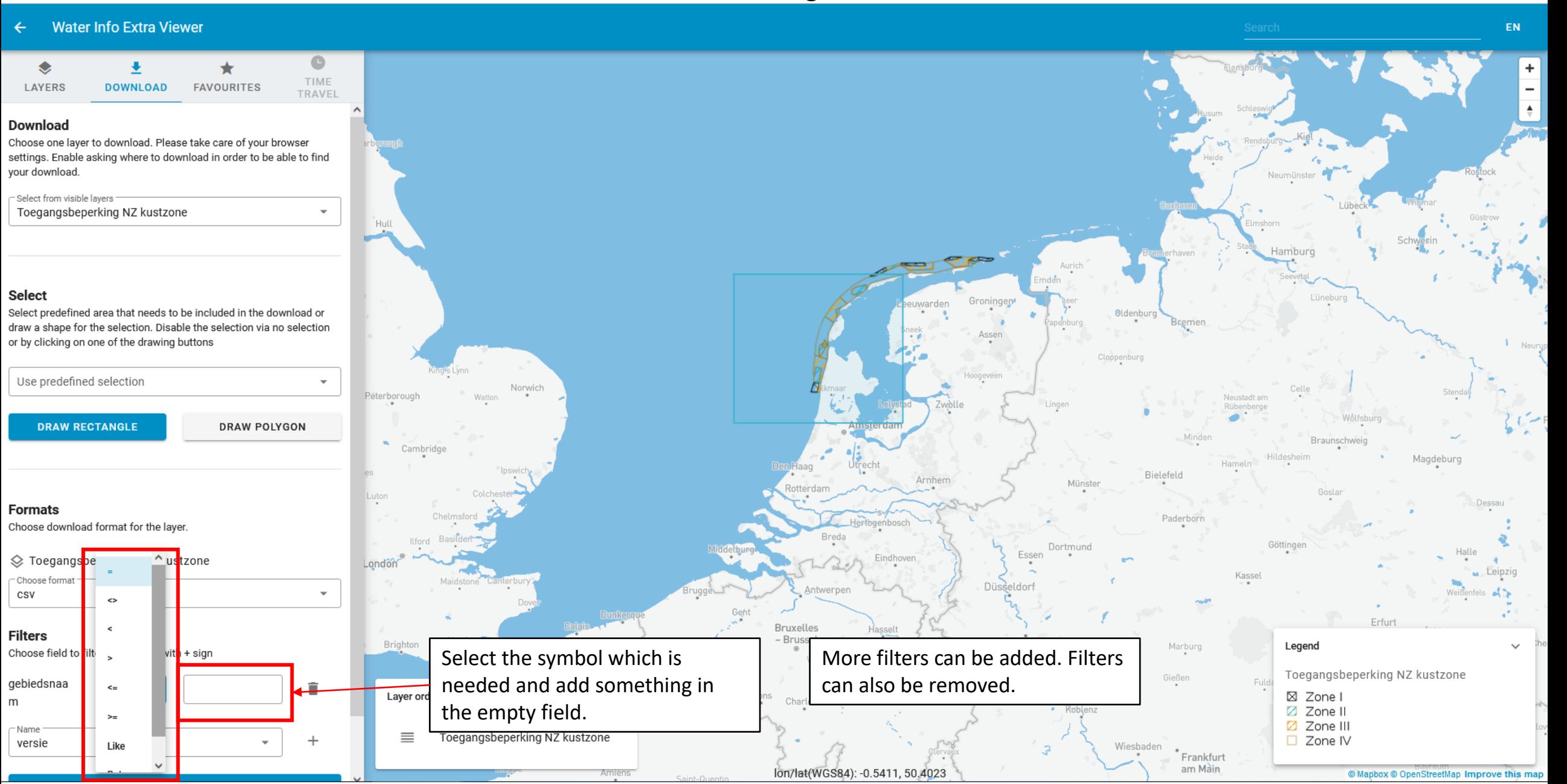

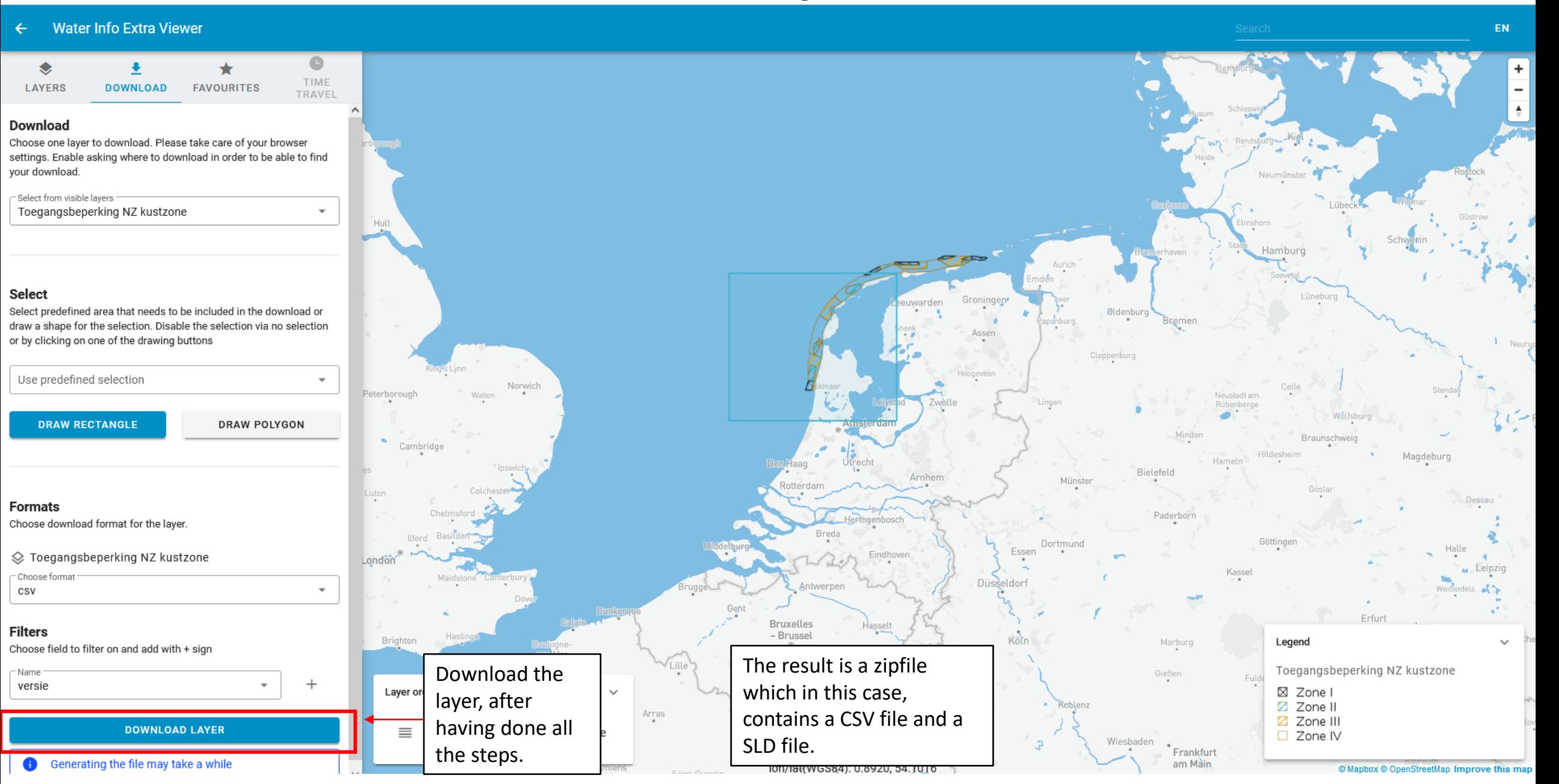

### Timetravel

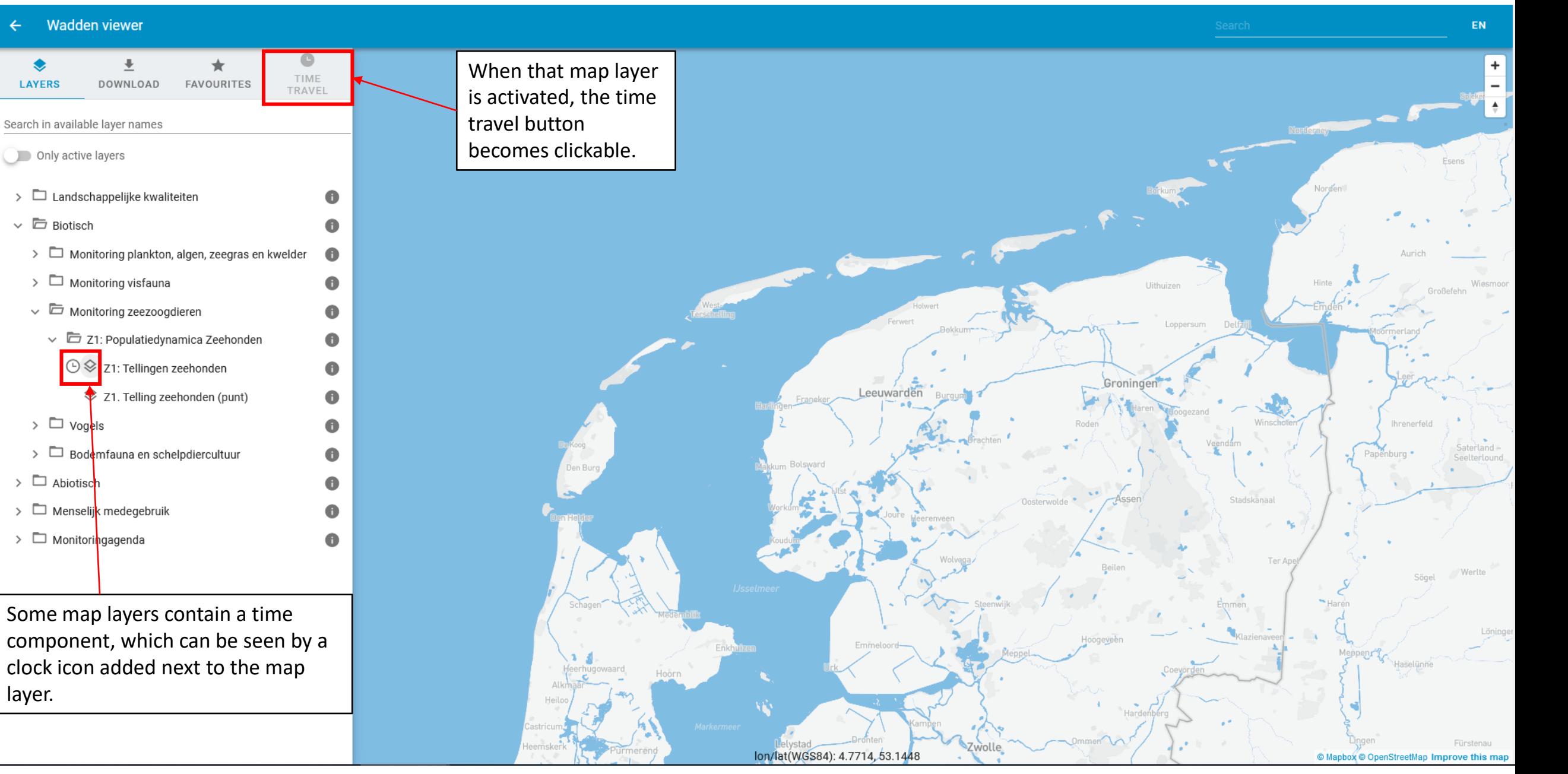

### Timetravel

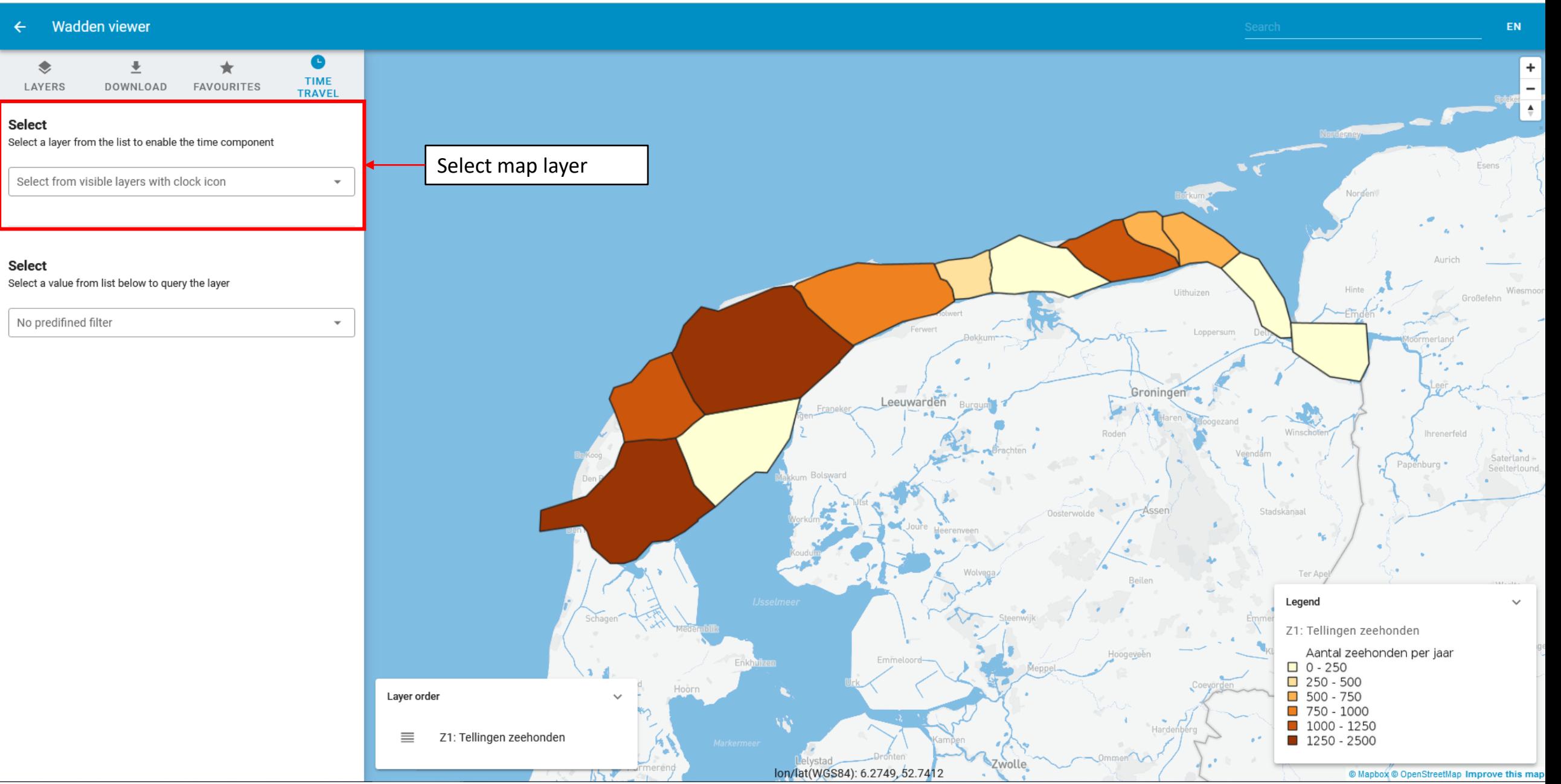

### Timetravel

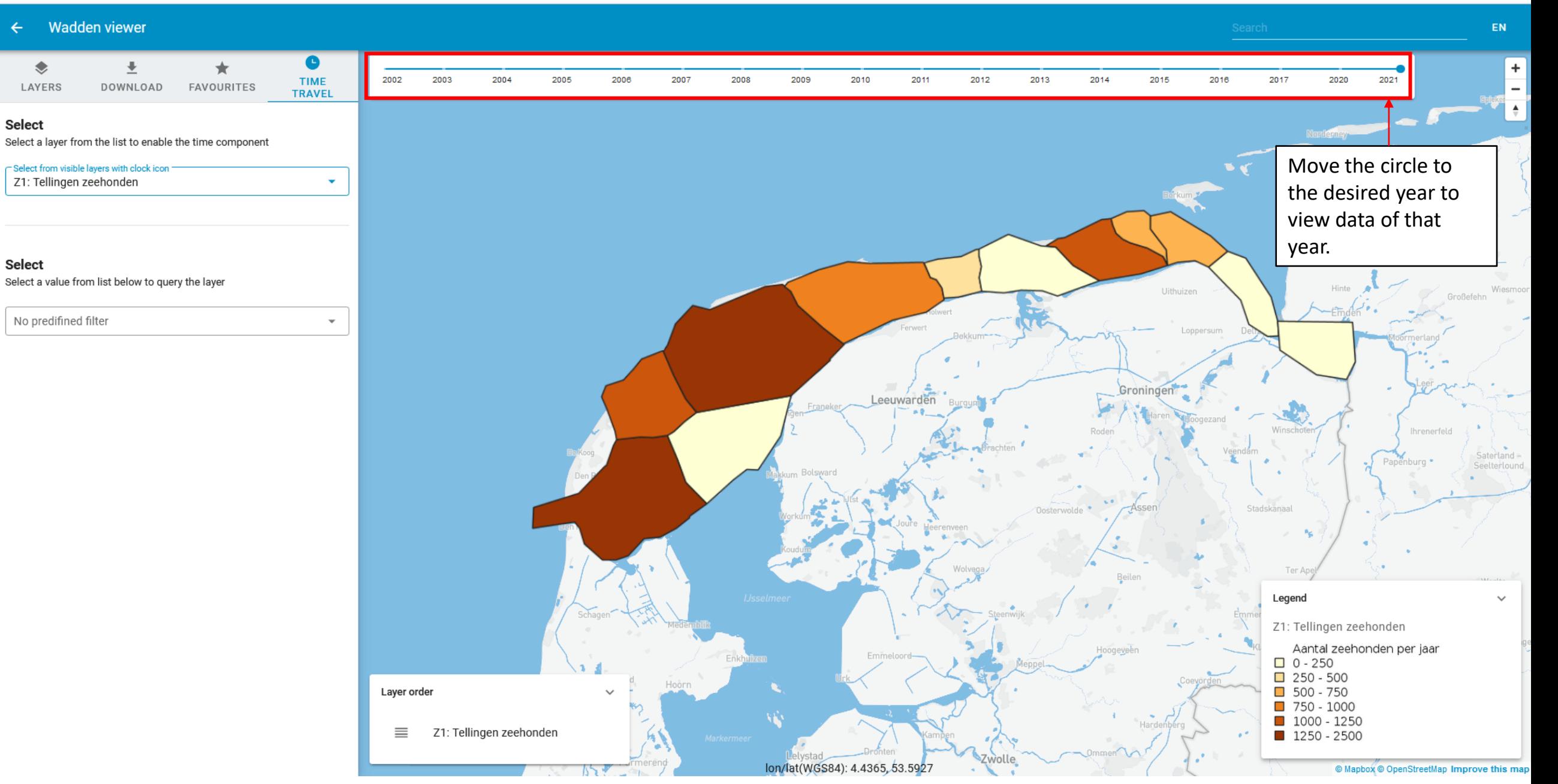

# Saving favorites

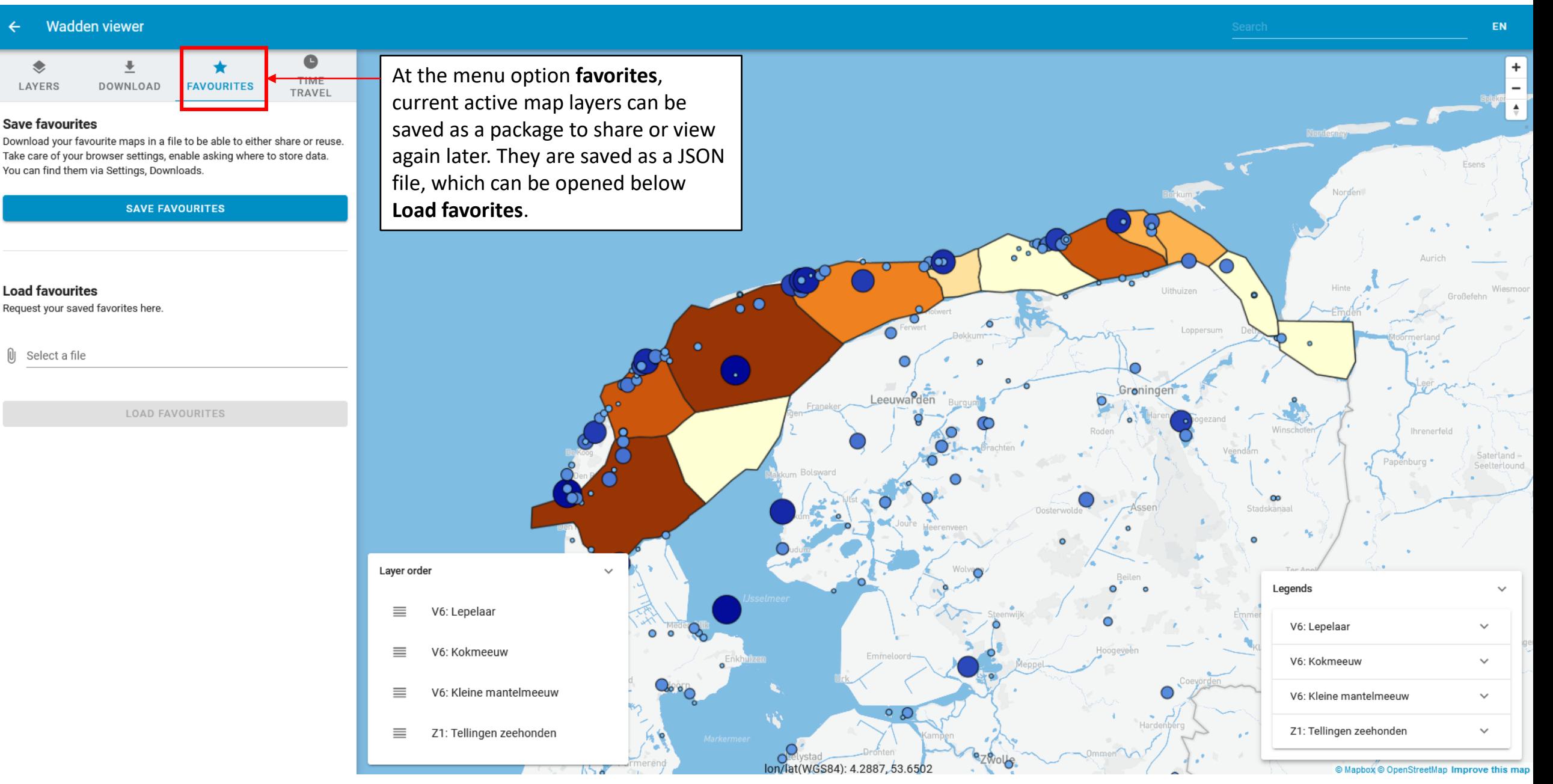